# Useampi kuin yksi konnektiivi – konnektiivien suoritusjärjestys

LUKUTEORIA JA TO-DISTAMINEN, MAA11

Jos yhdistettävässä lauseessa loogisia konnektiiveja on useampi kuin yksi, niin täytyy sopia niiden suoritusjärjestys.

## **Esimerkki:**

Oletetaan, että Risto kertoi suunnitelmistaan seuraavaa:

*"Matkustan ensi viikolla Helsinkiin ja käyn Linnanmäellä tai menen elokuviin."*

Tämä luonnollisen kielen täysin virheetön ilmaus ei ole logiikan kannalta yksiselitteinen, nimittäin tarkoittiko Risto:

*"Matkustan ensi viikolla Helsinkiin ja käyn Linnanmäellä (Helsingin Linnanmäki…onko muita olemassa) tai menen (Helsingissä) elokuviin."* TAI

*"Matkustan ensi viikolla Helsinkiin ja käyn siellä Linnanmäellä tai menen elokuviin." (vaikkapa naapurikaupunkiin)*

Todennäköisesti Risto käy Helsingissä joko Lintsillä tai leffassa. Tutkitaan edellä esitettyjä lauseita kääntämällä ne lauselogiikan kielelle, merkitään:  $p = m$ atkustan Helsinkiin.",  $q = m$ Käyn Linnanmäellä." ja  $r =$ "Menen elokuviin."

Tällöin edellä esitetyt lauseet saavat logiikan kielen muodot:

ensimmäinen lause:  $p \wedge (q \vee r)$ toinen lause:  $(p \wedge q) \vee r$ 

Näillä lauseilla on eri totuusarvo, tähän palataan.

Logiikan päättelyissä tarvitaan tiettyjä sääntöjä (vrt. kielioppisäännöt)

## **Määritelmä, konnektiivien suoritusjärjestys:**

Loogisten konnektiivien ¬,  $\land$ ,  $\lor$ ,  $\implies$ ,  $\Leftrightarrow$  suoritusjärjestys on

- ensin negaatiot,

- sitten konjunktiot ja disjunktiot,

- seuraavaksi implikaatiot ja lopuksi ekvivalenssit,

ellei sulkumerkeillä toisin ilmoiteta.

### **Esimerkkejä**

1) Lauseet  $(p \vee q) \Rightarrow p$  ja  $p \vee (q \Rightarrow p)$  eroavat toisistaan vain sulkumerkkien paikan suhteen, mutta ne ovat lauselogiikassa täysin eri lauseita.

- 2) Lause  $p \wedge \neg q$  tarkoittaa lausetta  $p \wedge (\neg q)$ .
- 3) Lause  $\neg p \Rightarrow p \vee q$  tarkoittaa lausetta  $(\neg p) \Rightarrow (p \vee q)$ .
- 4) Lause  $\neg(p \lor q \implies p \land q)$  tarkoittaa lausetta  $\neg((p \lor q) \implies (p \land q))$

5) Peräkkäisten konjunktioiden ja disjunktioiden väliset sulkumerkit voidaan jättää kirjoittamatta, siis  $p \vee q \vee r$  ja  $p \wedge q \wedge r \wedge s$  jne.

#### **Esimerkki, totuustaulukon käyttö:**

Tee yhdistetyn lauseen

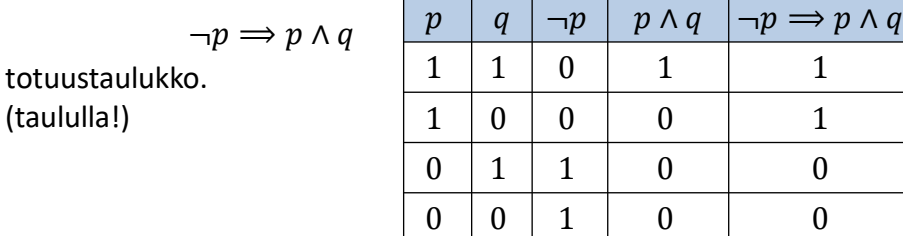

#### **Esimerkki, totuustaulukon käyttö:**

Lyhyempi tapa on merkitä uusien lauseiden totuusarvot vastaavien konnektiivien alle, jolloin viimeksi suoritetun *ns. pääkonnektiivin* alle tulee koko lauseen totuusarvo. Siis, muodosta lauseen  $\neg p \Rightarrow p \land q$ totuustaulukko. (Alin rivi kuvaa sarakkeiden syntymisjärjestystä.)

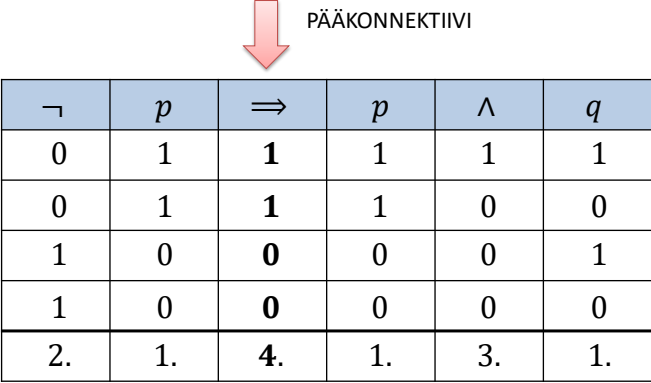

Tämä on suositeltavin tapa molekyylilauseen totuusarvojen ratkaisemisessa.

#### **Esimerkki, Riston matka Helsinkiin**

Palataan vielä Riston Helsingin matkaan ja osoitetaan että lauseilla  $p \wedge (q \vee r)$  ja  $(p \wedge q) \vee r$  on eri totuusarvot

| $\boldsymbol{p}$ | q              | $\boldsymbol{r}$ | $q \vee r$ | $ p \wedge (q \vee r) $ | $\boldsymbol{p}$ | q | $\boldsymbol{r}$ | $p \wedge q$     | $(p \wedge q) \vee r$ |
|------------------|----------------|------------------|------------|-------------------------|------------------|---|------------------|------------------|-----------------------|
| 1                | 1              | 1                |            |                         | 1                | 1 | 1                | 1                |                       |
| 1                | $\mathbf{1}$   | $\overline{0}$   | 1          |                         | 1                | 1 | 0                | 1                |                       |
| 1                | 0              | 1                | 1          |                         | 1                | 0 | 1                | $\boldsymbol{0}$ |                       |
| 1                | 0              | $\overline{0}$   | 0          | $\overline{0}$          | 1                | 0 | 0                | $\boldsymbol{0}$ |                       |
| $\boldsymbol{0}$ | $\mathbf{1}$   | 1                |            | 0                       | $\boldsymbol{0}$ | 1 | 1                | $\overline{0}$   |                       |
| $\boldsymbol{0}$ | $\mathbf{1}$   | $\theta$         | 1          |                         | 0                | 1 | 0                | $\theta$         |                       |
| $\boldsymbol{0}$ | $\overline{0}$ | $\mathbf 1$      | 1          | 0                       | $\boldsymbol{0}$ | 0 | 1                | $\overline{0}$   |                       |
| $\boldsymbol{0}$ | 0              | 0                |            | 0                       | 0                | N | 0                | O                |                       |

**Huomautus** Yleisesti, jos on kappaletta atomilauseita, niin rivejä tarvitaan 2<sup>n</sup> kappaletta. Yllä 3 eri atomilausetta  $\rightarrow$  siis 2<sup>3</sup> = 8 eri riviä.